#### **Advanced LabVIEW**

http://workshop.frclabviewtutorials.com

- 
- 
- 
- -
- 
- 

• Open Project

- Open Project
- Sending data from robot

- Open Project
- Sending data from robot
	- Smart Dashboard VI's
	- Named (case sensitive) values

- Open Project
- Sending data from robot
	- Smart Dashboard VI's
	- Named (case sensitive) values

- Open Project
- Sending data from robot
- Sending data to robot

### **Functional Global Variable**

- 
- 
- 
- 
- 
- 
- 

## **Functional Global Variable**

• Side note

– https://frclabviewtutorials.com/tutorials/fgv/

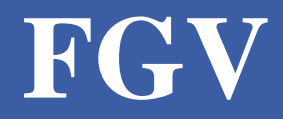

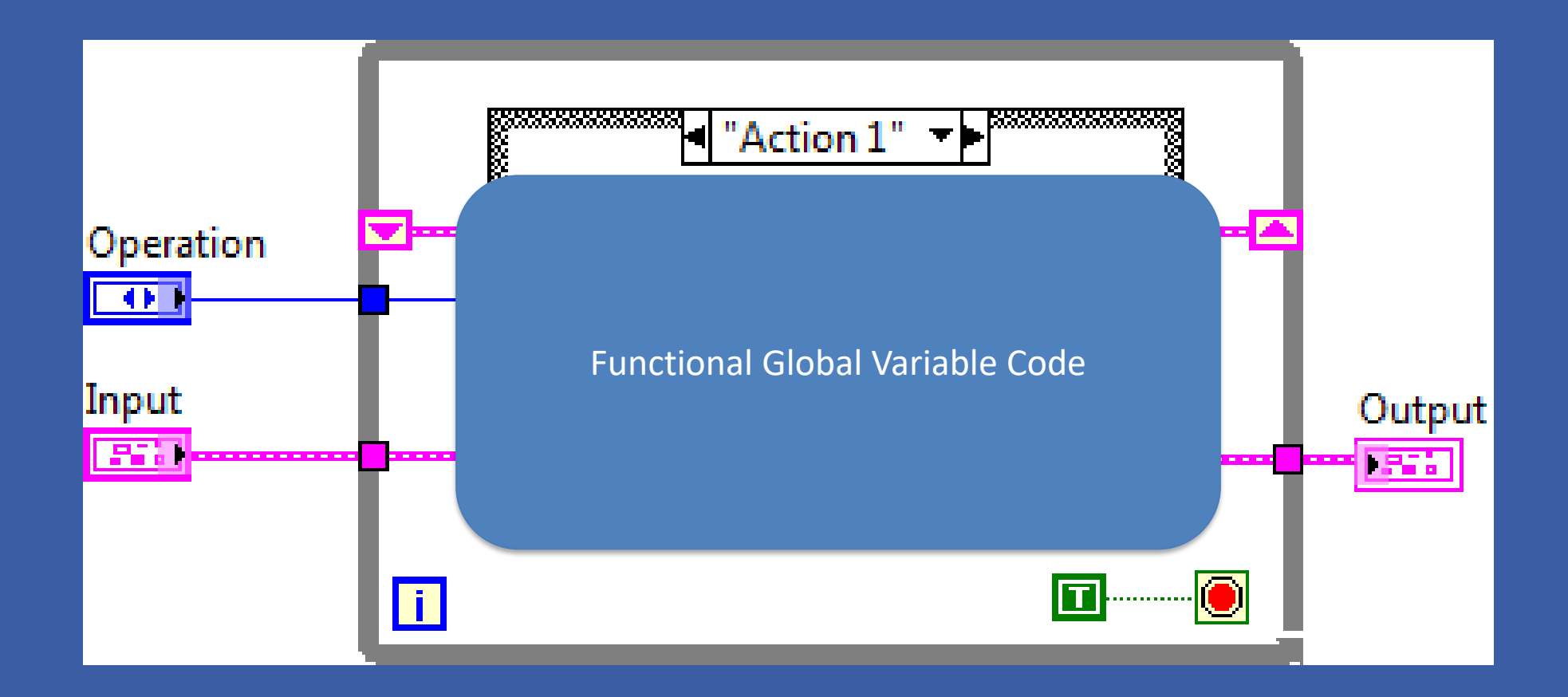

### **Implementing An FGV**

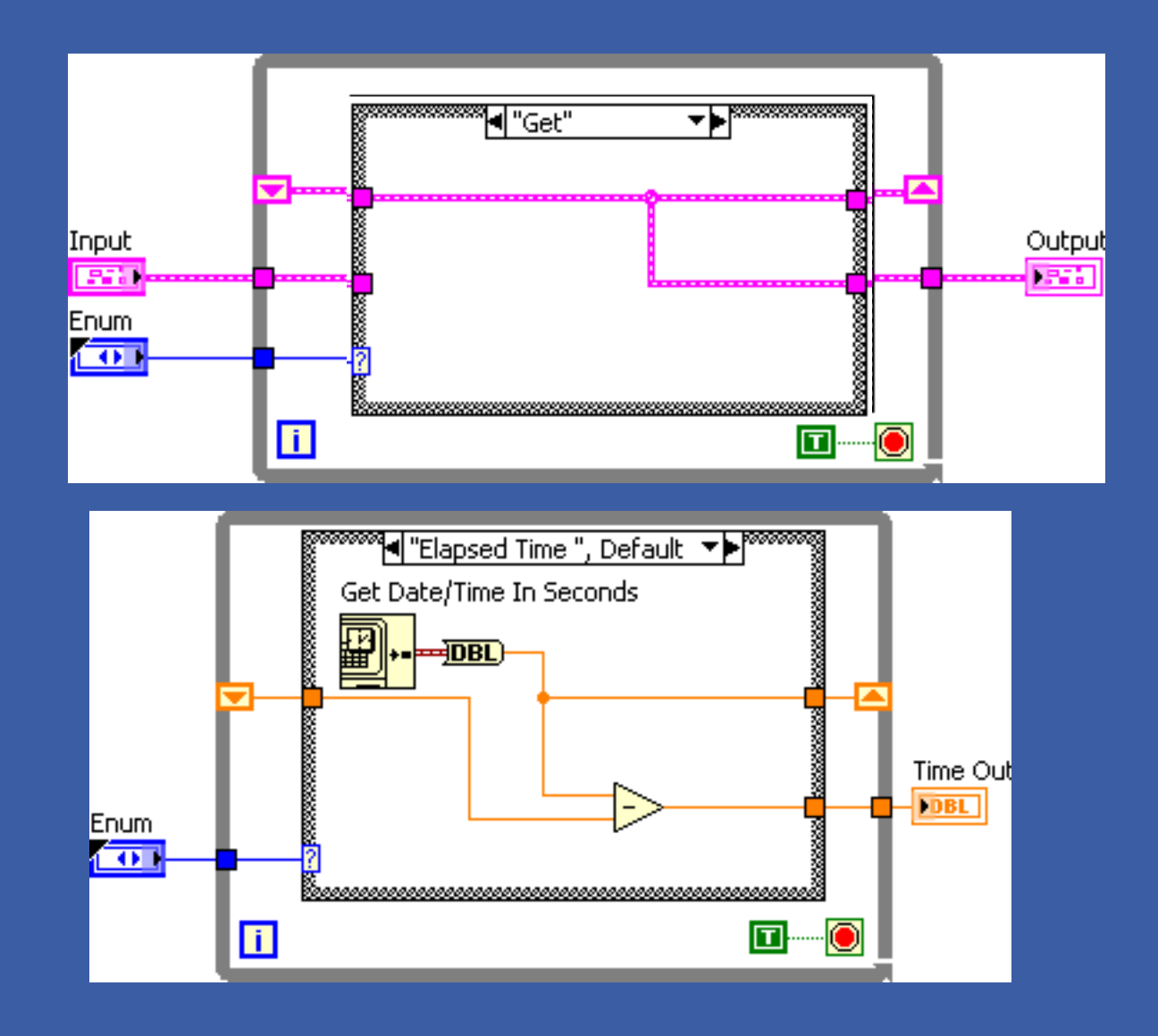

# **VI Properties**

• Quick Intro

– https://frclabviewtutorials.com/tutorials/fgv/

• SR Flip Flop Demo

# **VI Properties**

- Quick Intro
	- https://frclabviewtutorials.com/tutorials/fgv/
- SR Flip Flop Demo
	- Edge Detector
- https://frclabviewtutorials.com/tutorials/memory-library/

• State Machine

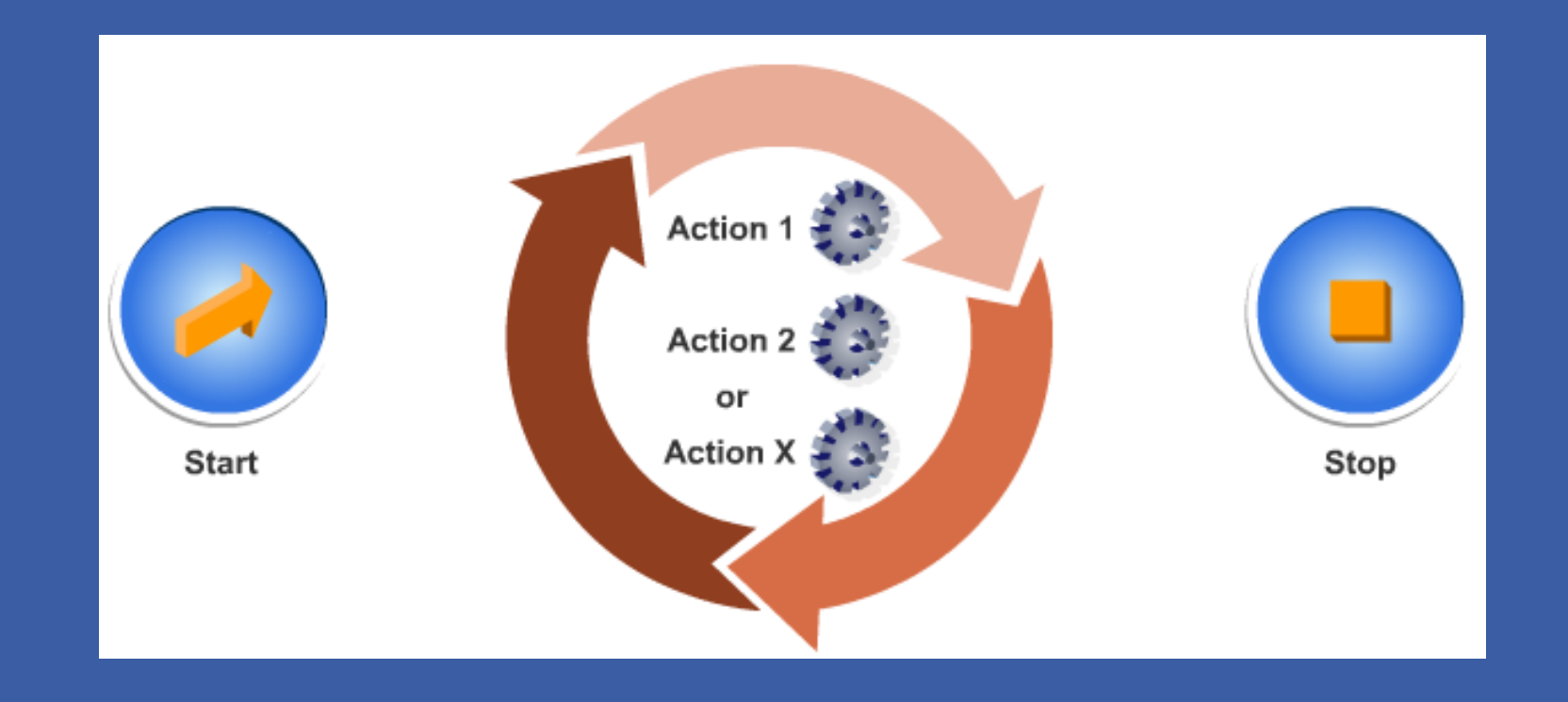

• State Machine

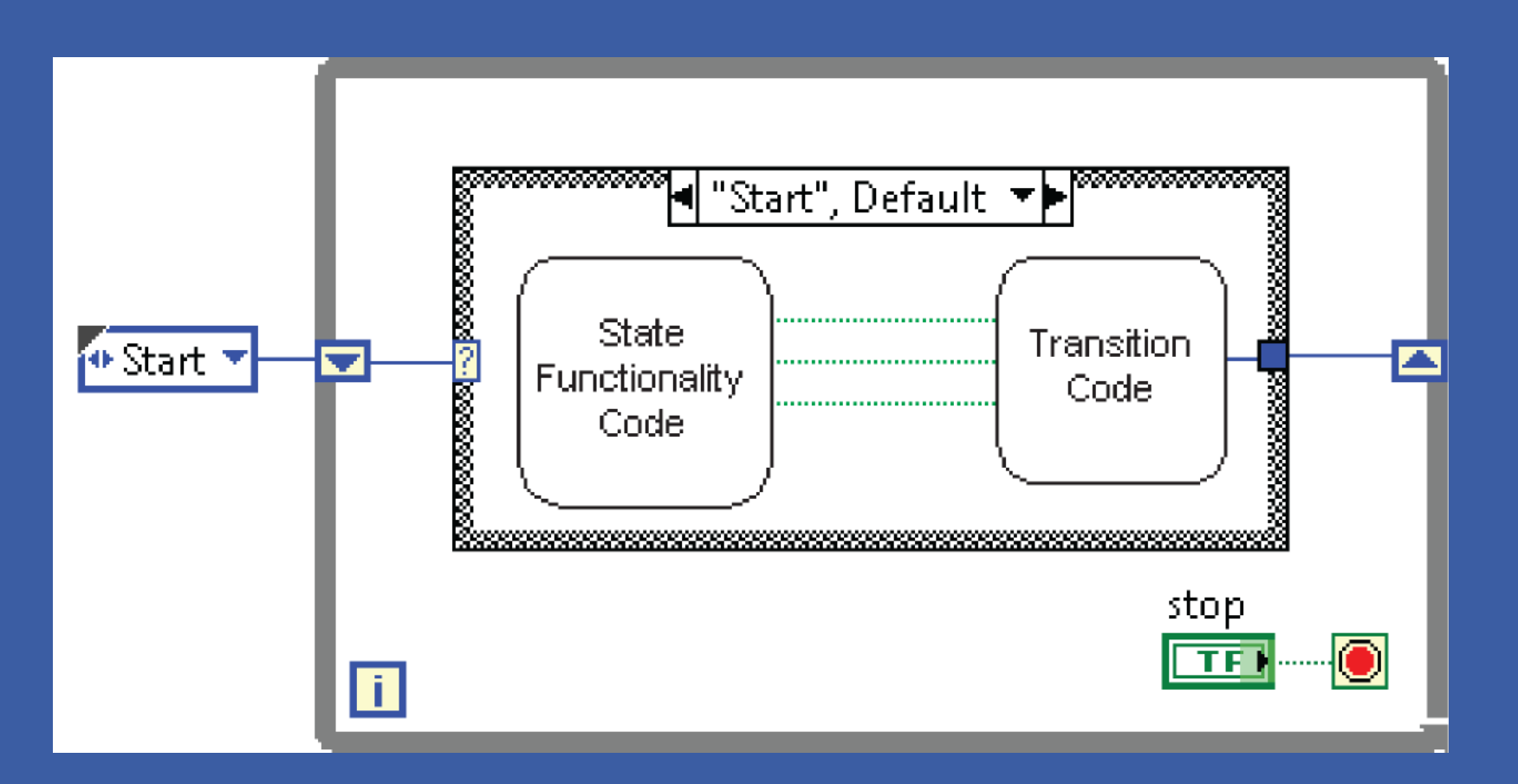

• State Machine

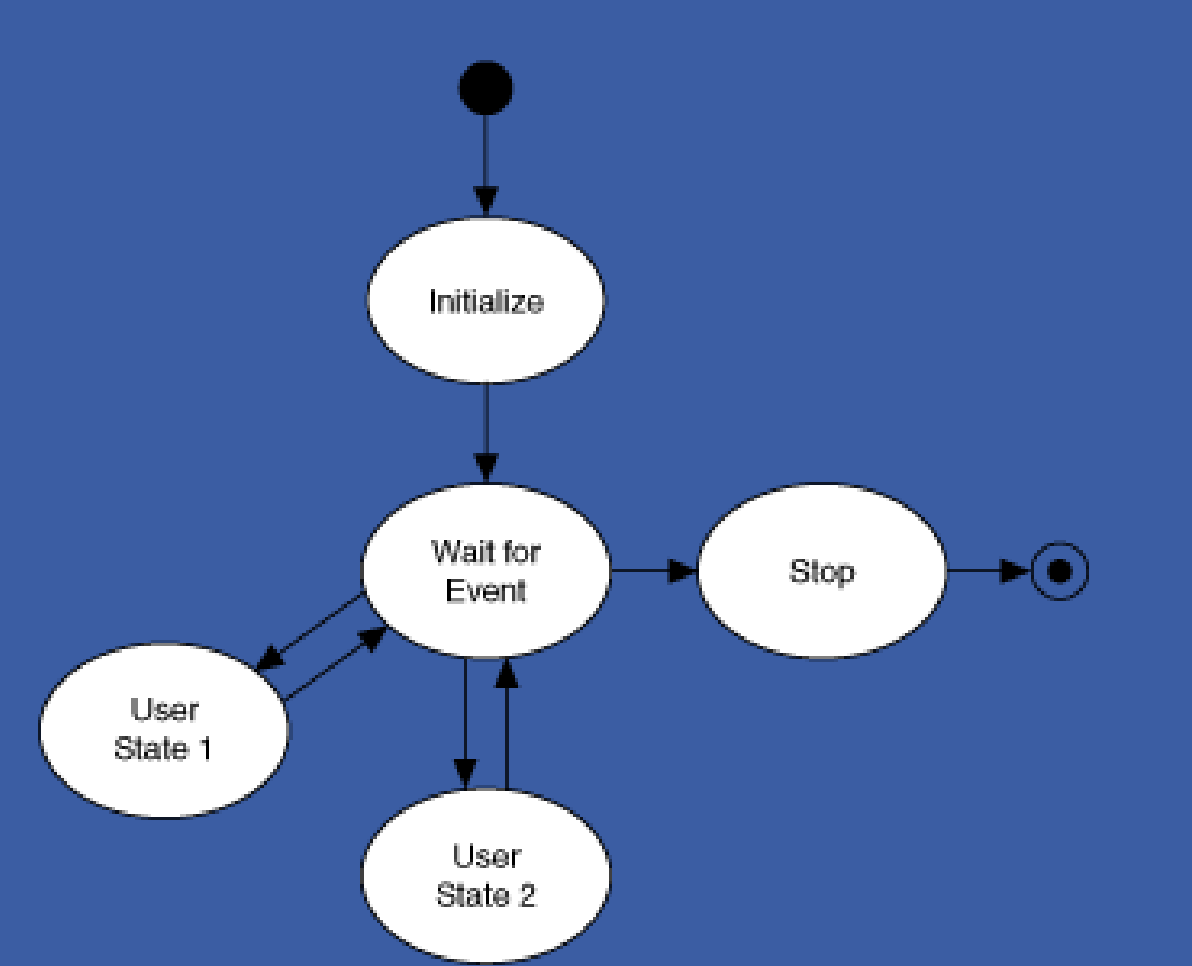

- State Machine
- Producer-Consumer
	- Parallel loops
		- First creating data or instructions
		- Other handling

- State Machine
- Producer-Consumer
	- Parallel loops
	- Use either queue or fgv

#### **Producer Consumer Demo**

### **Producer Consumer Demo**

- (side note)
	- In Computer Science (and CE, but software specifically), there's a concept call "separation of concerns" (Wikipedia: [link\)](https://en.wikipedia.org/wiki/Separation_of_concerns)
	- [Each segment of code should only deal with a single task] (paraphrased)
		- This might be:
			- Getting input
			- Or controlling the shooter

This set-up, allows you to separate the task of deciding what to do base on inputs (/auto) and how to do it(/interacting with the hardware)

# **Type Def.**

- Useful for passing data both controls and indicators
- Demo

# **Type Def.**

- Useful for passing data both controls and indicators
- Demo

Closed loop control through PID

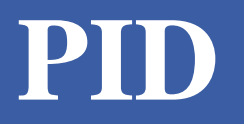

- WPI Video:
	- [https://www.youtube.com/watch?list=PL8BLGj0RyhMzNXX9gHBos](https://www.youtube.com/watch?list=PL8BLGj0RyhMzNXX9gHBosWPRbqqn0gJUQ&v=UOuRx9Ujsog&feature=emb_logo) WPRbqqn0gJUQ&v=UOuRx9Ujsog&feature=emb\_logo

• Open Loop:

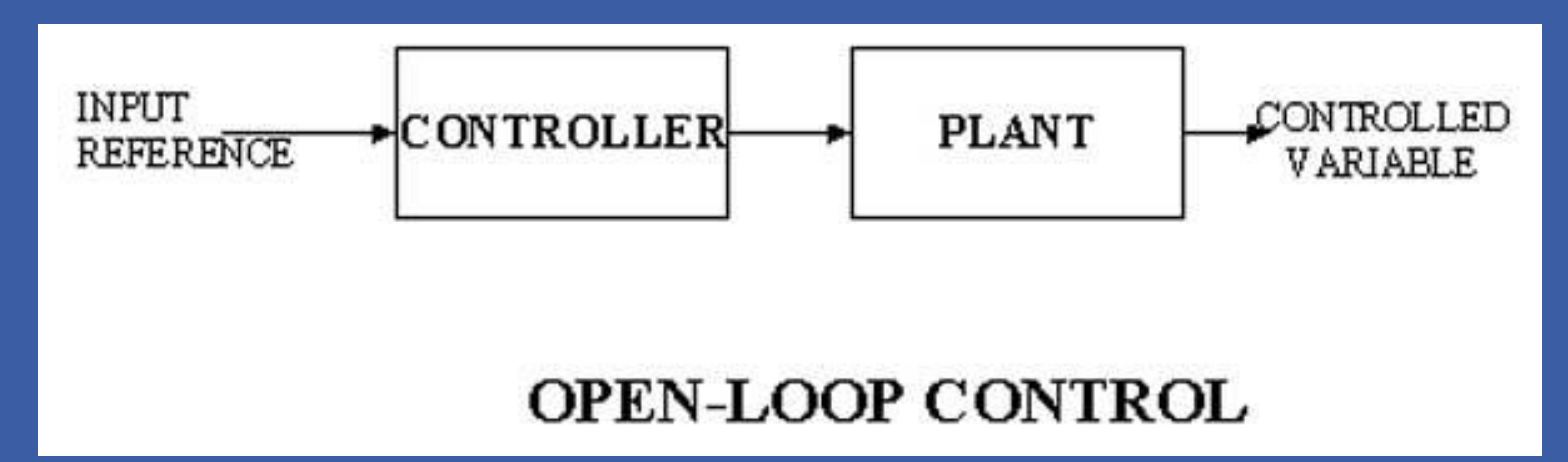

• Open Loop:

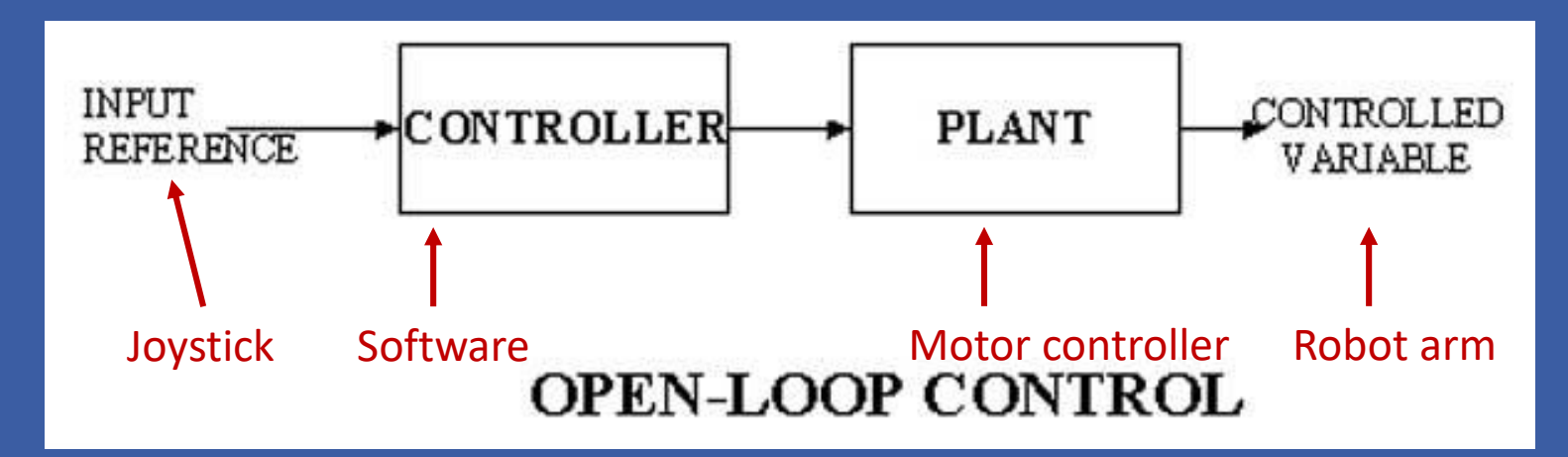

- Open Loop
- Closed Loop

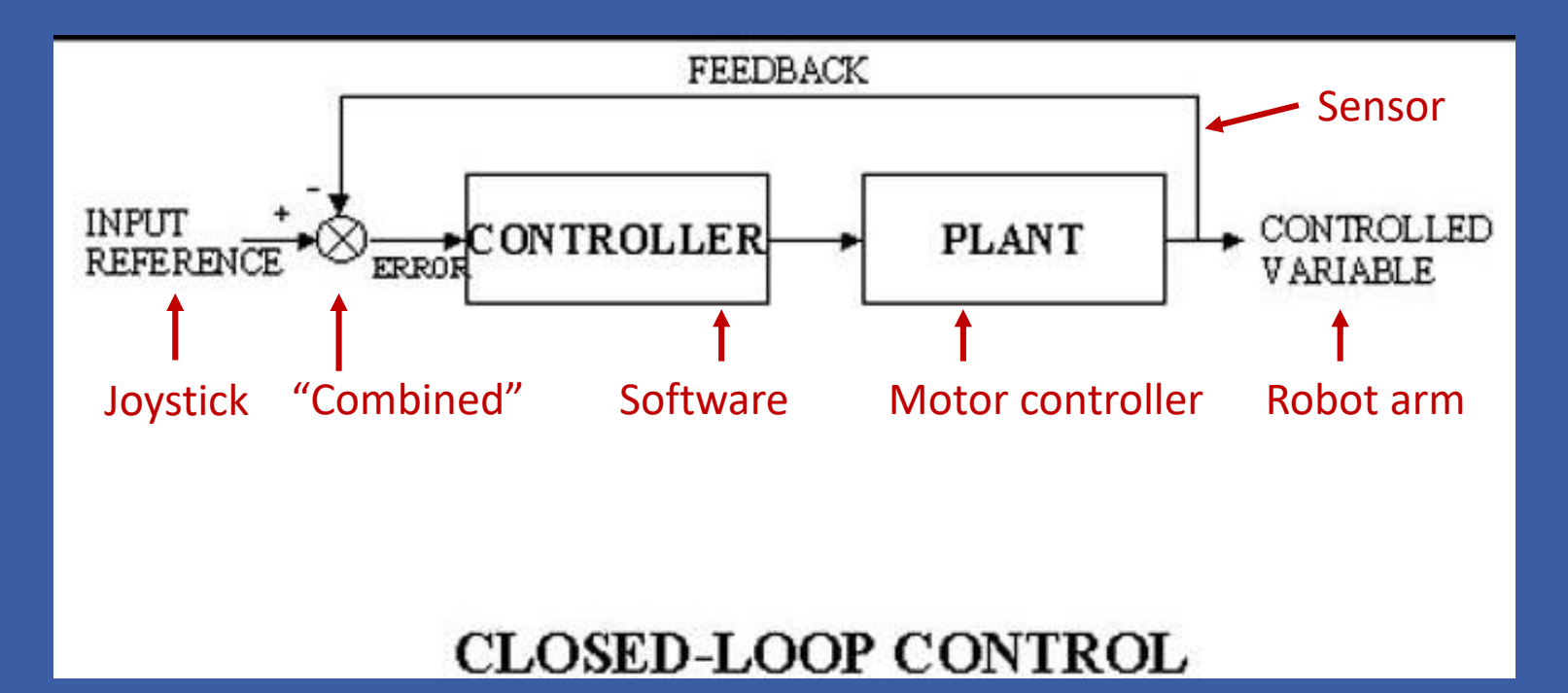

- Open Loop
- Closed Loop
	- Example

- Open Loop
- Closed Loop
	- Example

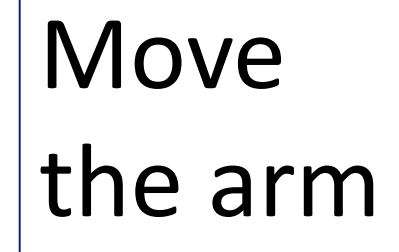

- Open Loop
- Closed Loop
	- Example

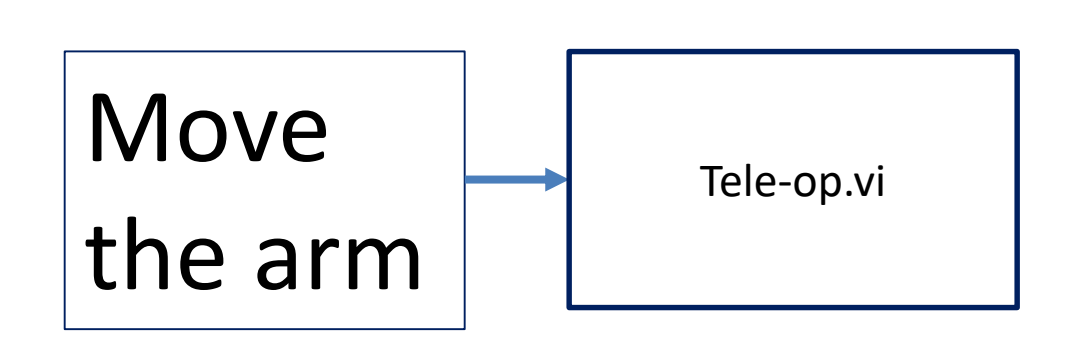

- Open Loop
- Closed Loop
	- Example

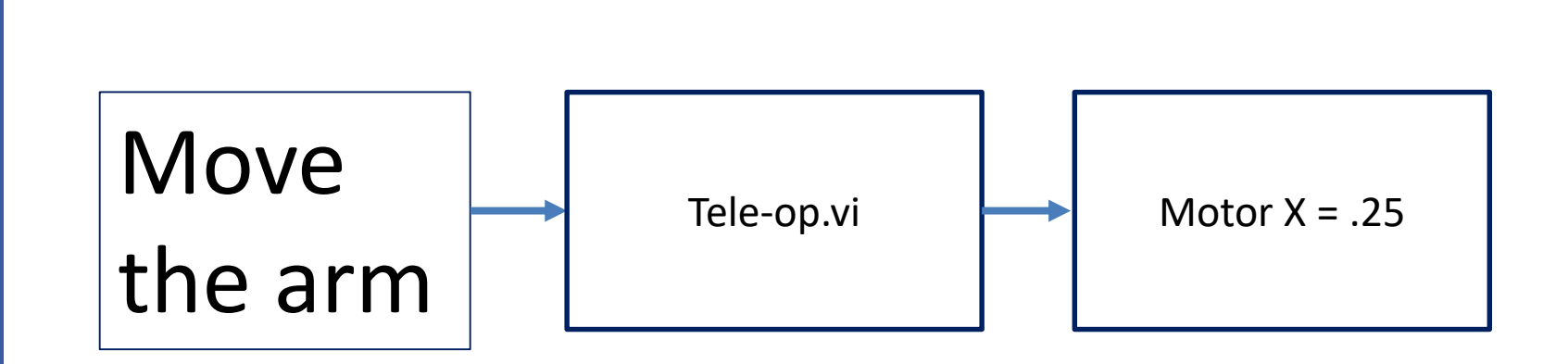

- Open Loop
- Closed Loop
	- Example

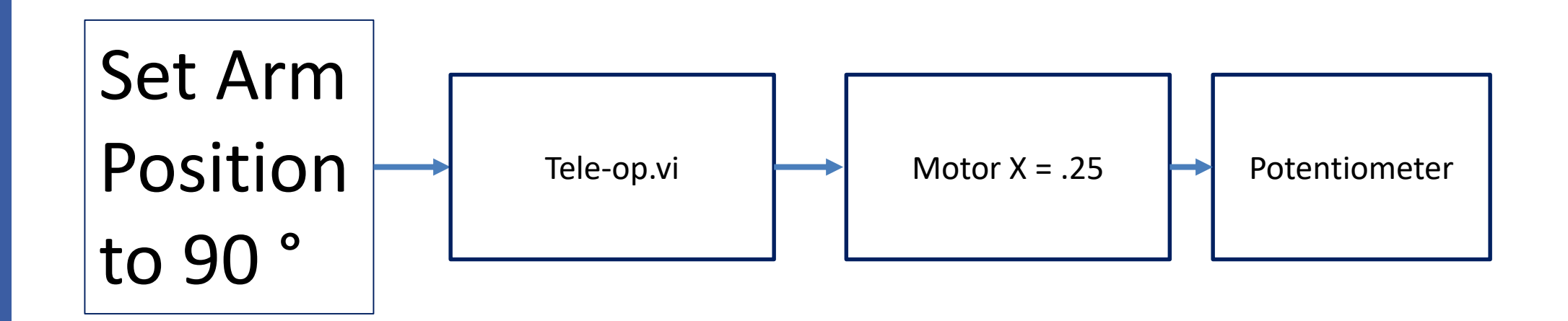

- Open Loop
- Closed Loop
	- Example

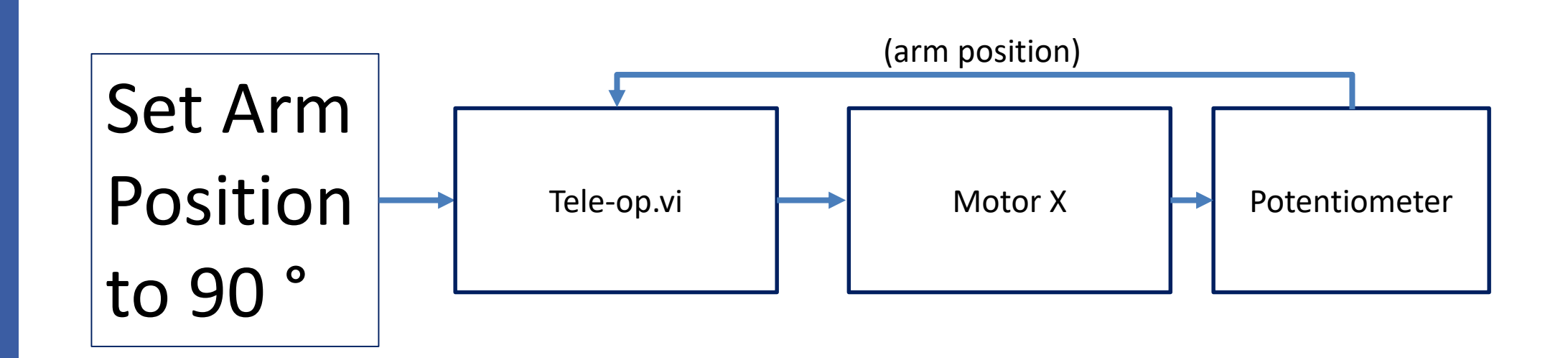

## **Closed Loop Control - PID**

- PID stand for:
	- Proportional
	- Integral
	- Derivative

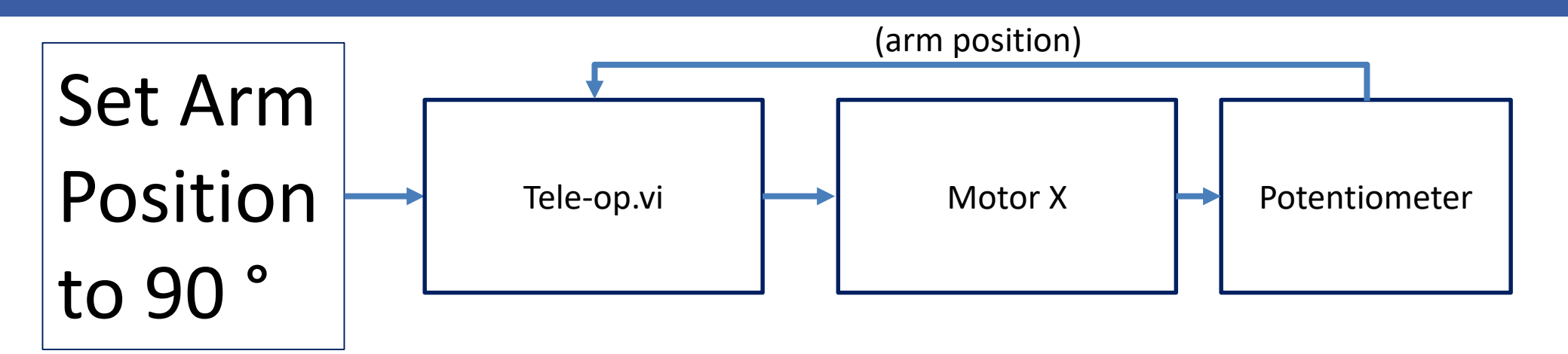

## **Closed Loop Control - PID**

- PID stand for:
	- Proportional
	- Integral
	- Derivative

Output =  $K_p E(t) + K_i \int E'(t) + K_d E'(t)$ 

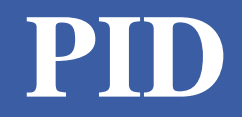

• Proportional

- Proportional
	- Constant multiplied by error (offset)
	- The larger this is, the faster the robot approaches the setpoint (smaller rise time)
	- If too large, the robot will overshoot the target consistently

- Proportional
	- Constant multiplied by error (offset)
	- The larger this is, the faster the robot approaches the setpoint (smaller rise time)
- Integral
	- Constant multiplied by integral of all previous error values
	- Used to eliminate steady state error (reducing offset after movement)
	- $-$  If too large, robot will eventually ( $>$  5s) respond vehemently

- Proportional
	- Constant multiplied by error (offset)
	- The larger this is, the faster the robot approaches the setpoint (smaller rise time)
- Integral
	- Constant multiplied by integral of all previous error values
	- Used to eliminate steady state error (reducing offset after movement)
- Differential
	- The larger this is, the less overshoot and settling time (less bounce)
	- If too large,

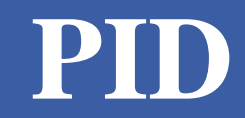

• Tuning

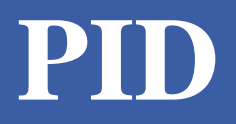

- Tuning
	- Several methods available
		- **Ziegler–Nichols\***
		- **Tyreus Luyben**
		- **Cohen–Coon**
		- **Åström-Hägglund**
		- **Manual Tuning\***

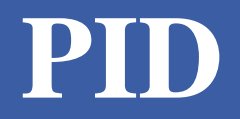

• Example code

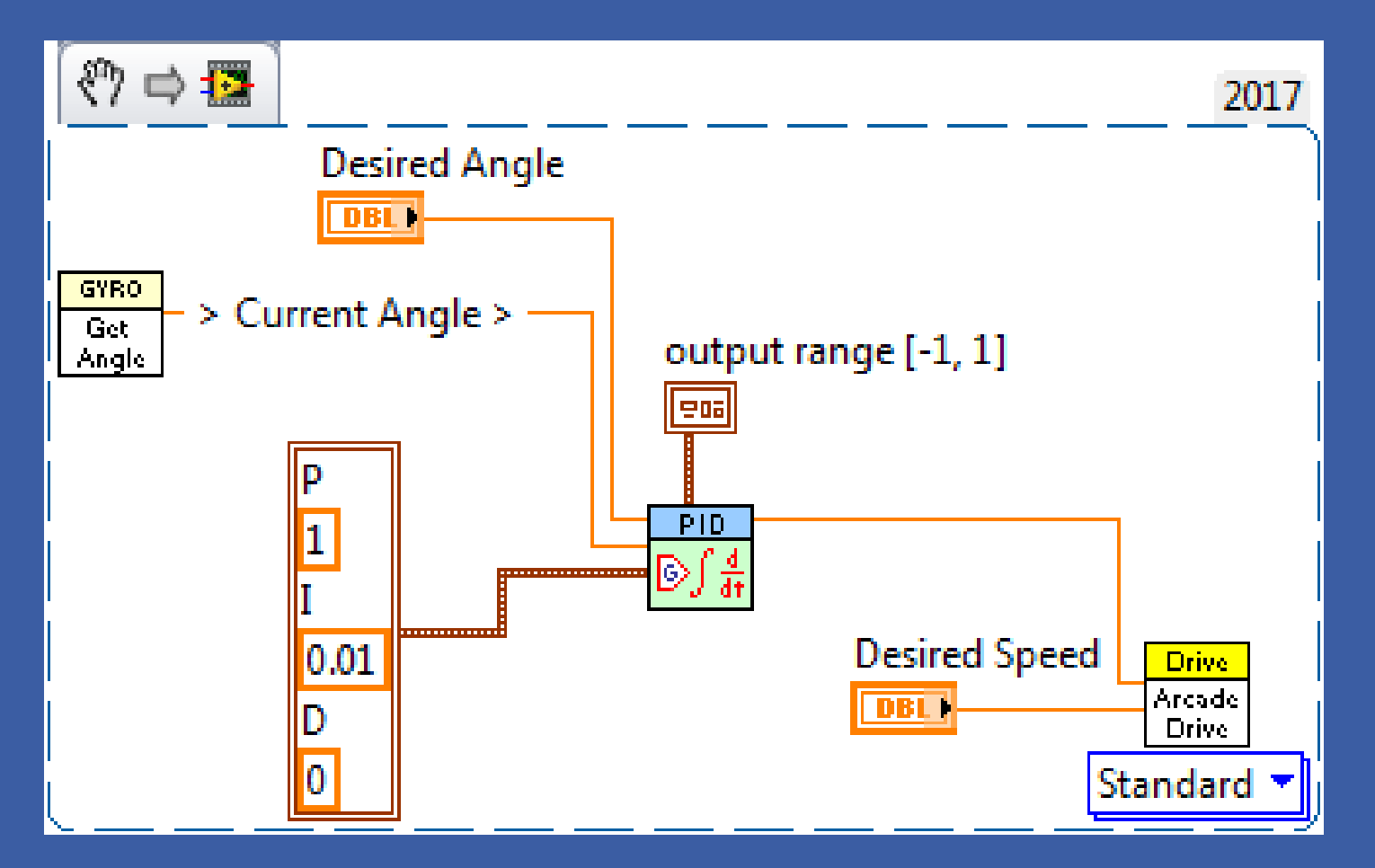

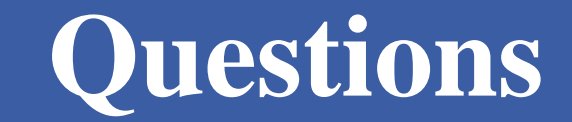